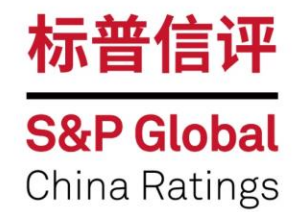

# 2021年长三角区域信用高峰论坛

2021年7月23日 · 苏州

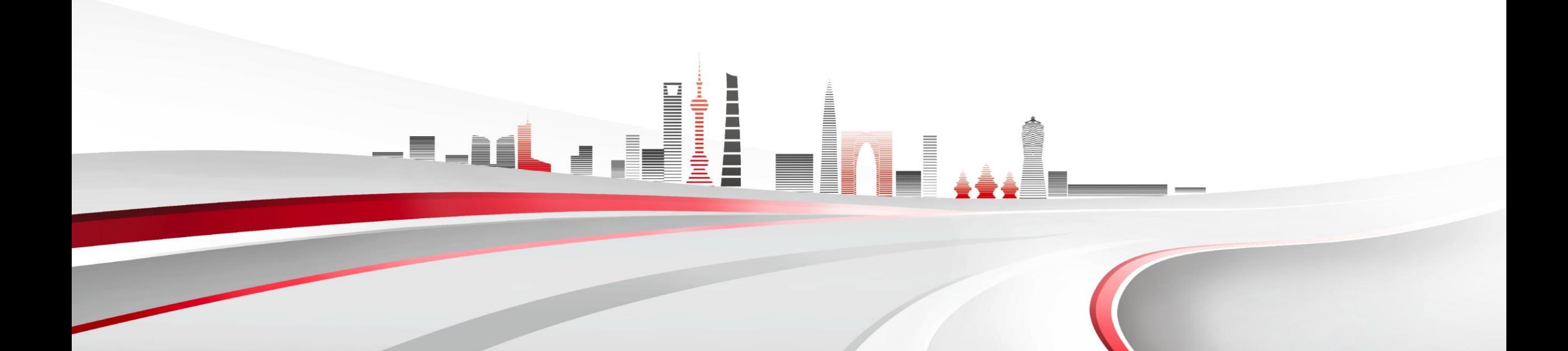

# 长三角区域企业潜在信用质量探究

钟晓玲 标普信评分析团队负责人

2021年7月

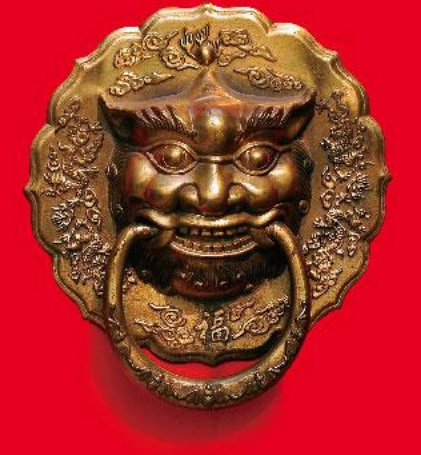

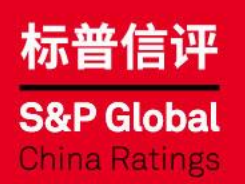

Private & Confidential

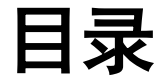

- 1. 标普信评潜在信用质量分布研究
- 2. 长三角区域企业信用质量总体介绍与研判
- 3. 长三角区域企业信用展望
- 4. 标普信评非金融企业评级方法

### **1.** 标普信评潜在信用质量分布研究

#### 标普信评工商企业评级方法框架

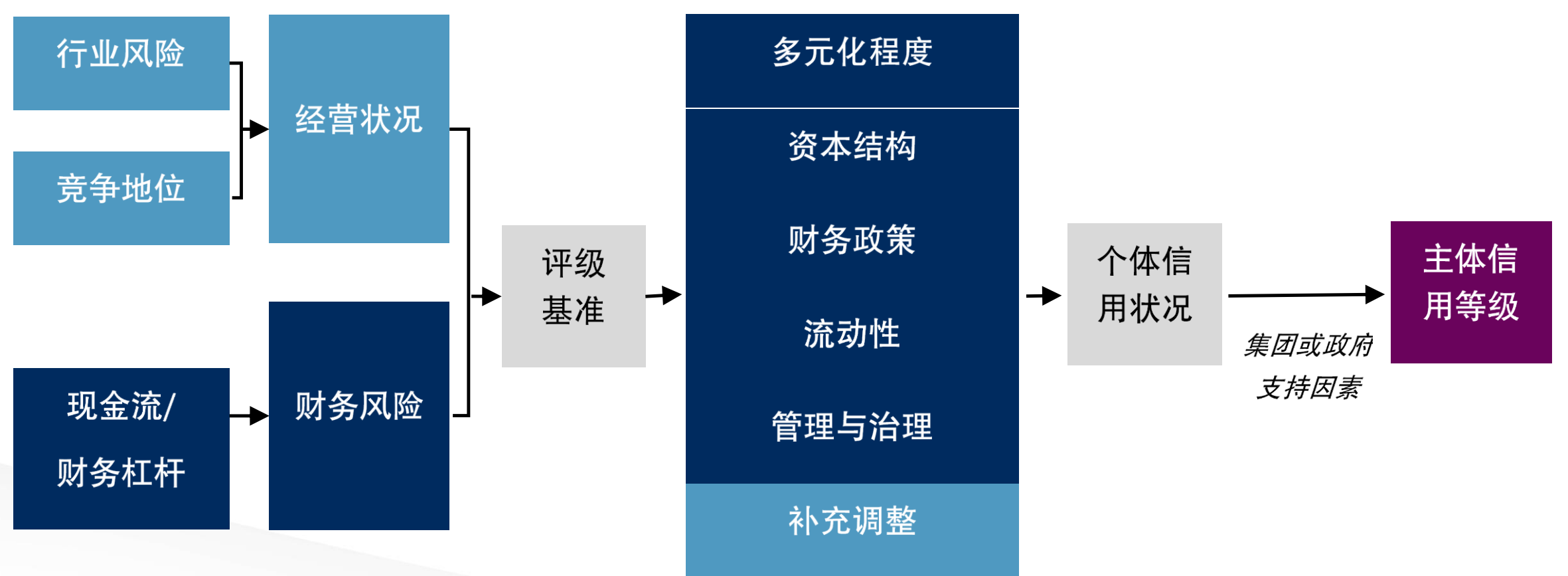

其他影响评级的因素

资料来源*:* 标普信评 版权*©2021*标普信用评级(中国)有限公司。版权所有。

### **1700**家样本企业潜在主体信用分布

- ❑ 我们按照标普信评工商企业评级方法论的 分析框架,利用公开信息,对1700余家企 业进行案头分析得出的潜在信用质量分布。
- ❑ 这些样本企业分布于多个大行业中的近20 个子行业,其潜在信用质量中位数位于 [BBBspc]\*序列。

#### 约1700家样本企业潜在主体信用质量分布 (包含约700家城投企业)

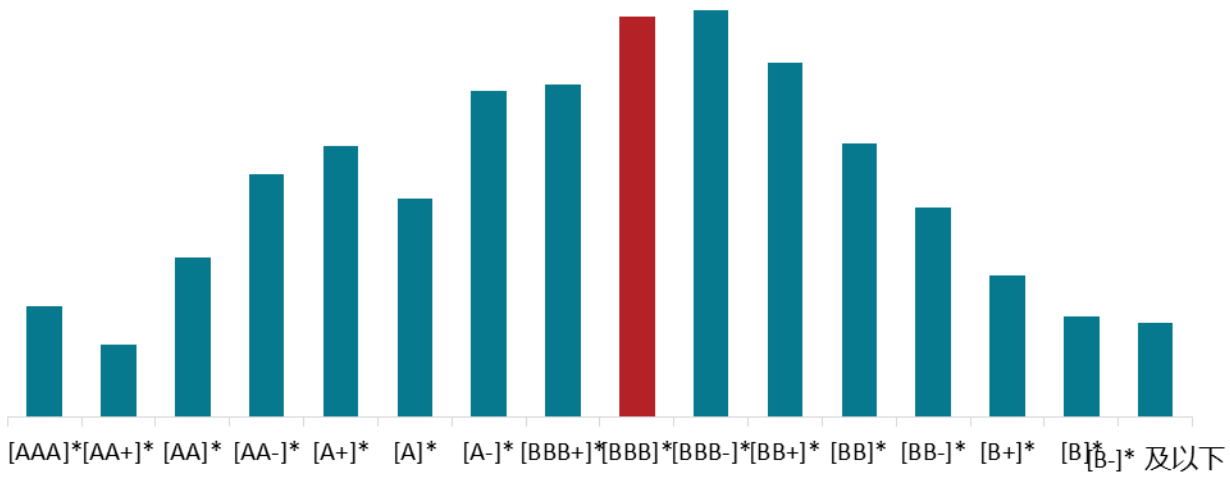

潜在主体信用质量

注: \*本报告中所呈现的潜在主体信用质量分布是我们根据公开信息, 通过案头分析所得出对于信用质 量的初步观点。标普信评未与任何企业进行访谈或其他任何形式的互动沟通,也未通过标普信评的信 用评级流程例如信用评审委员会加以审核与处理本报告所呈现的潜在信用质量分布。本报告中表达的 观点不可也不应被表述为信用评级,也不应被视为对任何企业最终评级结果的表示。红色代表中位水 平。

资料来源: 标普信评

企业数量

版权©2021标普信用评级(中国)有限公司。版权所有。

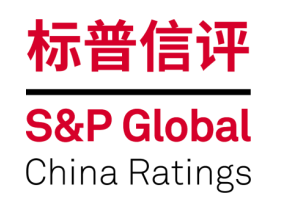

## **如何理解标普信评的评级体系及信用区分度**

约1700家样本企业的潜在主体信用质量分布及其目前的公开评级

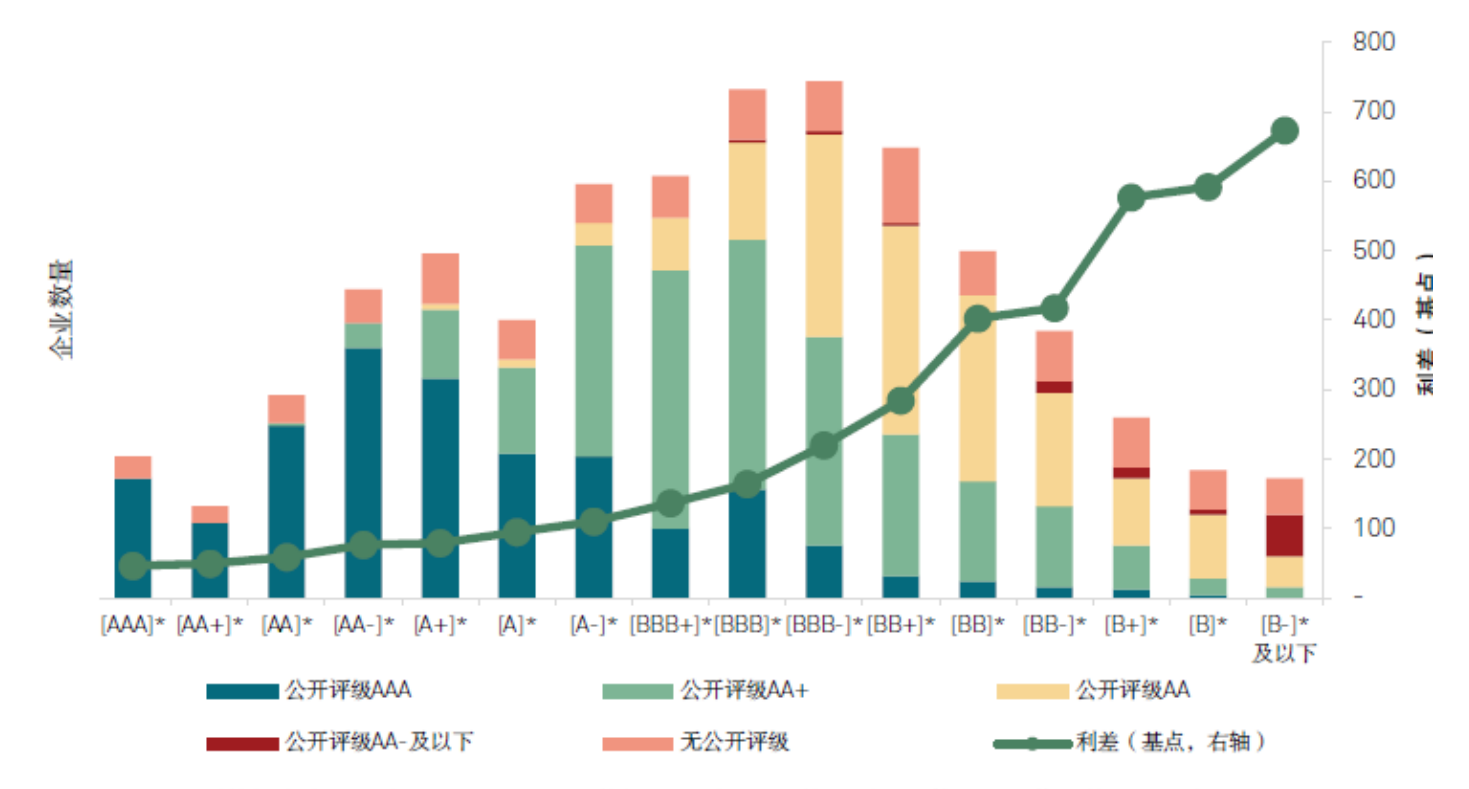

注: 公开级别数据来自2021年1月8日的可获得数据。不同评级机构对同一主体给出的信用等级可能存在不一致, 这 种情况下我们选择较低的信用等级。利差计算中无风险利率使用对应期限的国开债收益率。利差仅供参考。 \*本报告中所呈现的潜在主体信用质量分布是我们根据公开信息,通过案头分析所得出对于信用质量的初步观点。标 普信评未与任何企业进行访谈或其他任何形式的互动沟通,也未通过标普信评的信用评级流程例如信用评审委员会 加以审核与处理本报告所呈现的潜在信用质量分布。本报告中表达的观点不可且不应被表述为信用评级,也不应被 视为对任何企业最终评级结果的表示。 资料来源: Wind, 标普信评 版权©2021标普信用评级(中国)有限公司。版权所有。

## **如何理解标普信评的评级体系及信用区分度**

143家样本企业的潜在主体信用质量分布及标普全球评级的评级结果

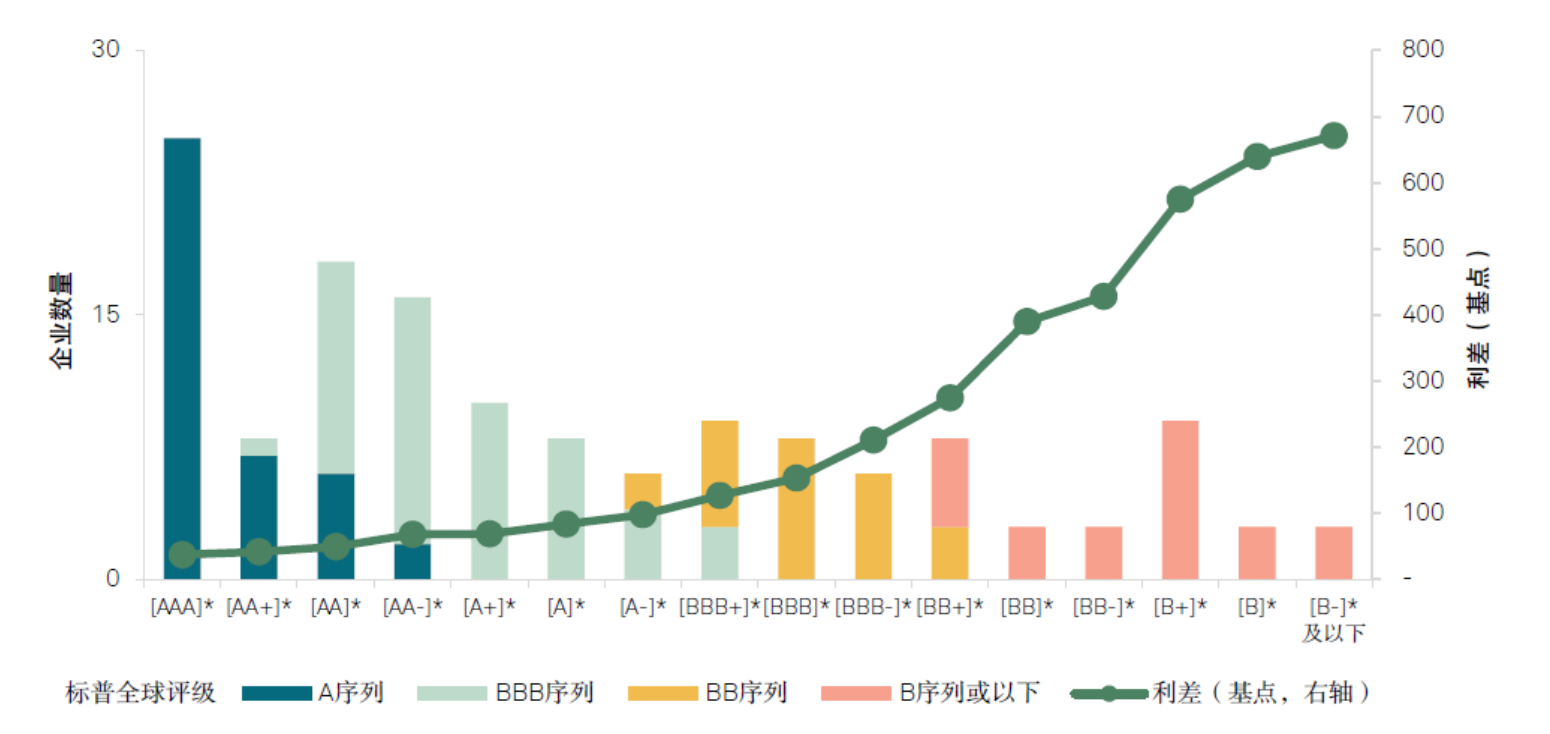

提並本球運動的運動/建基+5001年1月15日的運動/建基,按图到至45001年1月10日提並/信運工商本业1.700安

#### 预览已结束,完整报告链接和二维码如下:

https://www.yunbaogao.cn/report/index/report?reportId=1\_22349

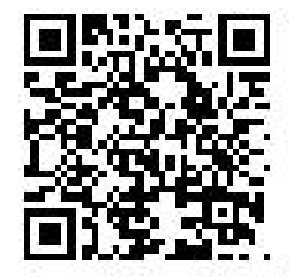